2018/4/吉日

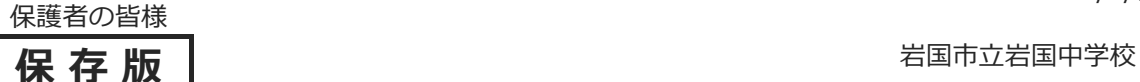

## **一斉メール配信システム 『岩中安心メール』登録のお願い**

 陽春の候、皆様におかれましてはますますご健勝のこととお喜び申し上げます。 皆様に本校の「一斉メール配信システム」への登録のご案内を致します。外出先でもスピー ディーかつ、確実に学校やPTAからの情報を受け取ることができます。子ども達の安全を守り、 学校や育友会活動を円滑に行うため、保護者全員のご登録をお願い致します。 下記<ご注意>をよくご確認の上、ご登録をお願いいたします。 **(登録方法は裏面)**

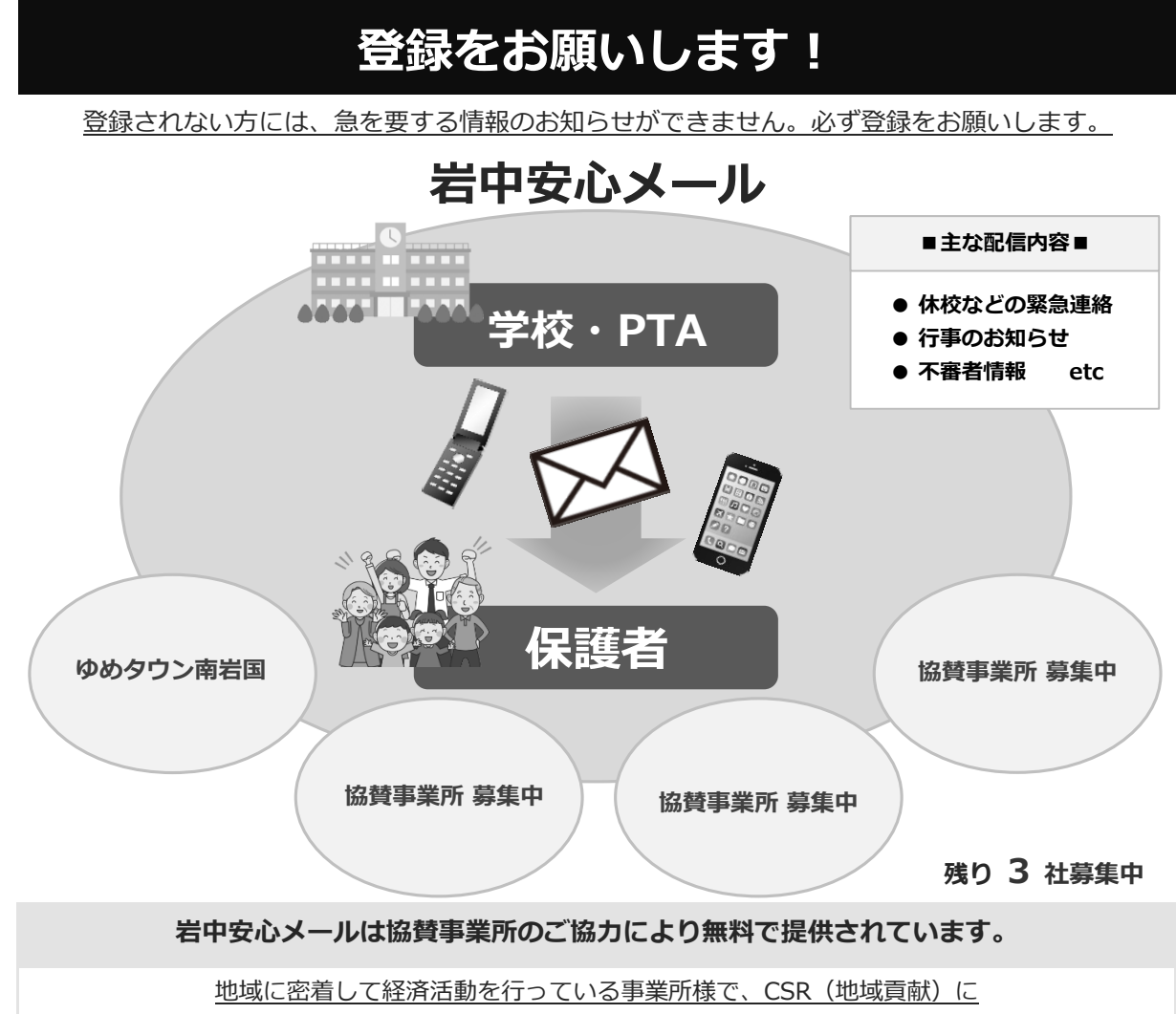

ご賛同・ご協力いただける事業所様を**1校につき4社募集(1業種1社限定)**しております。

< ご注意 >

- ① メールアドレスを変更された場合は、再度空メールを送信し、再登録をお願いいたします。
- ② 登録された個人情報は、配信以外に使用することはありません。
- ③ メール受信には通常のメール受信料がかかります。
- ④ 協賛事業所に対して、本メールへ登録した情報が開示されることはありません。

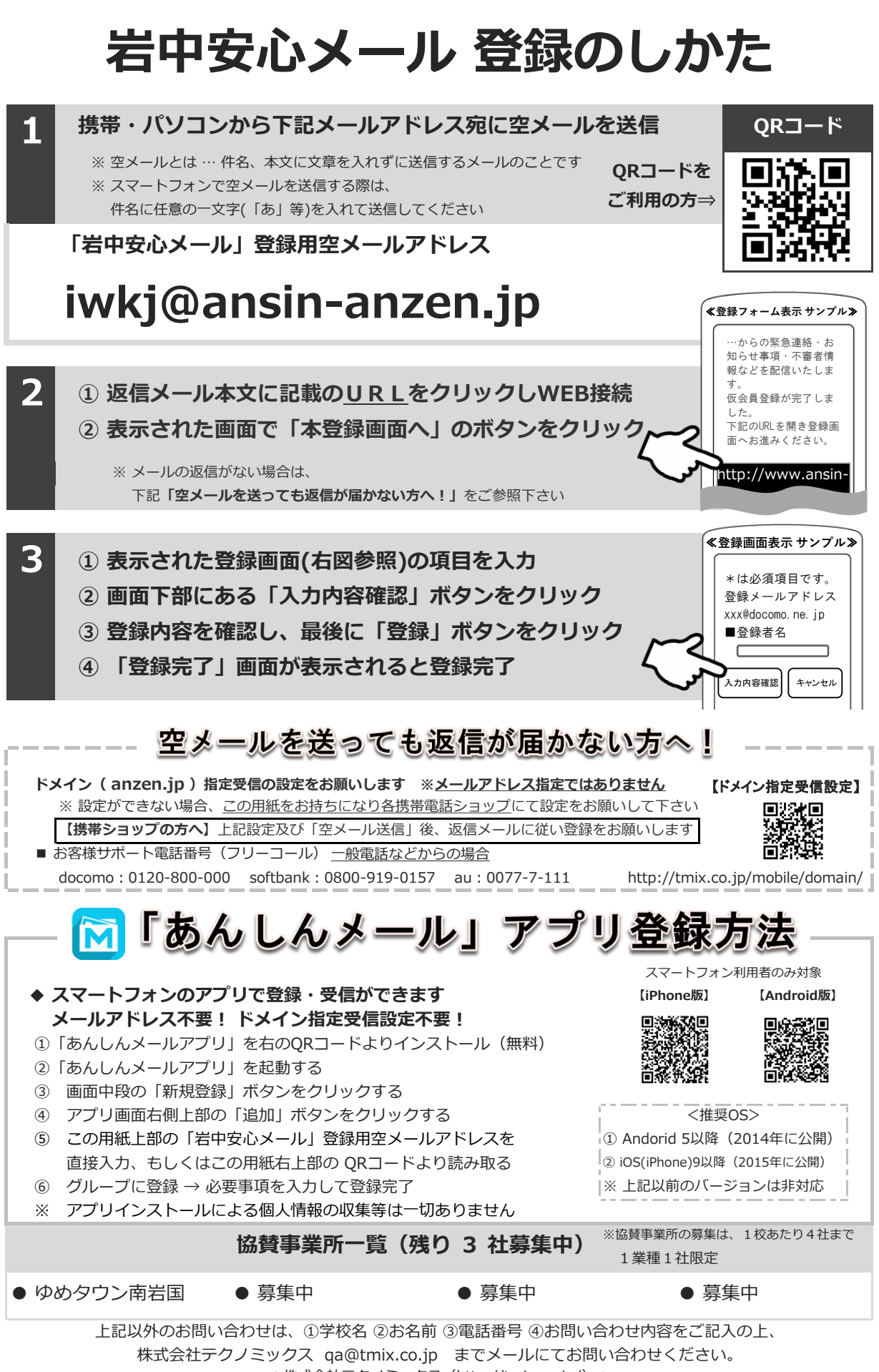

<sup>●</sup>株式会社テクノミックス (http://tmix.co.jp/) ●